## **Announcements**

- A3 solutions will be released soon
- A4 will be released by Wednesday morning
- Prelim 2
	- $\blacksquare$  Tuesday, April 25<sup>th</sup>, 7:30-9:00pm
	- Please go to the same room you went for Prelim 1
	- Conflicts are being worked out; stay tuned
- Lab 10 is out

## **An Application** • **Goal**: Presentation program (e.g. PowerPoint) • **Problem**: There are many types of content **Examples**: text box, rectangle, image, etc. Have to write code to display each one • **Solution**: Use object oriented features Define class for every type of content Make sure each has a draw method: for x in slide[i].contents: x.draw(window)

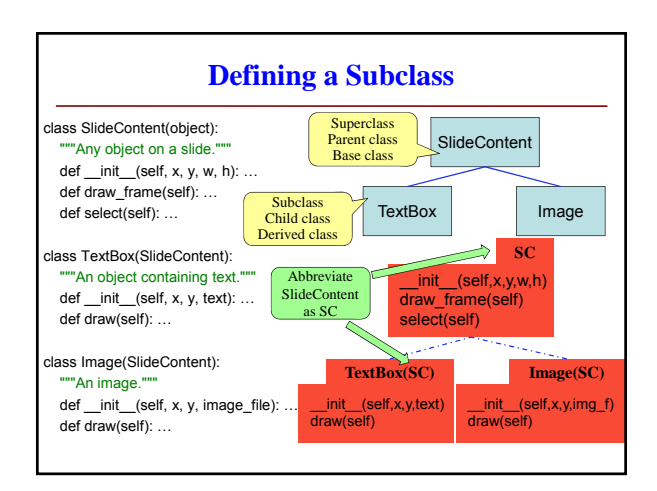

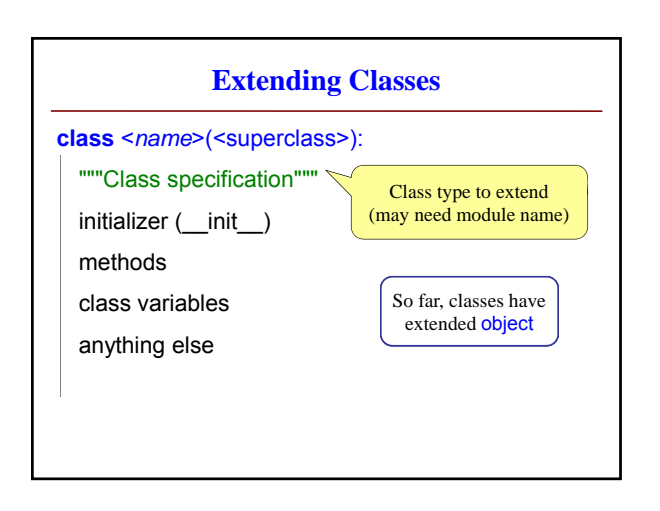

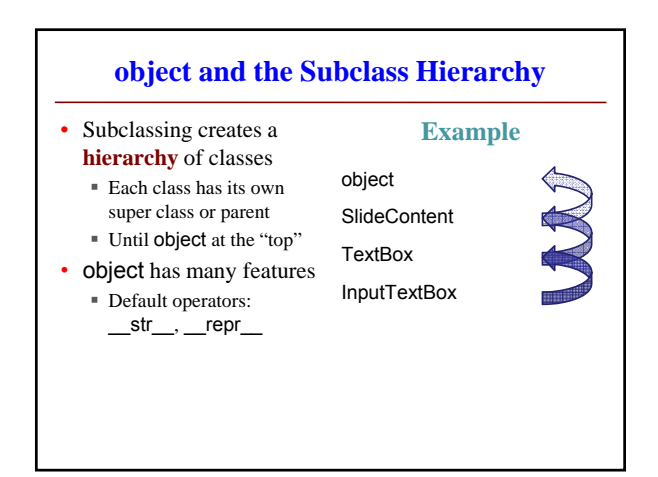

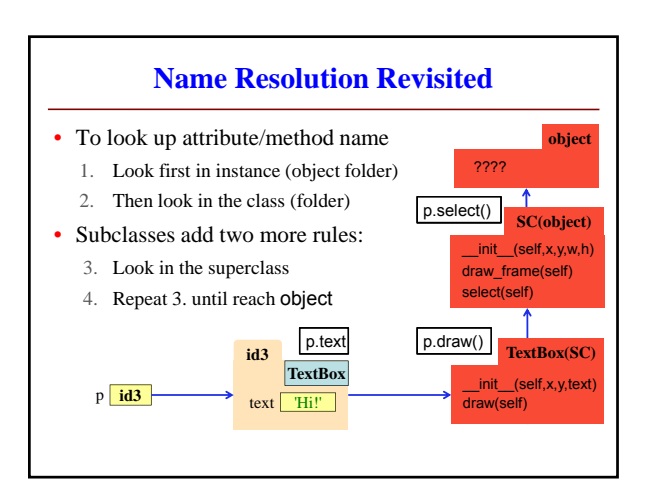

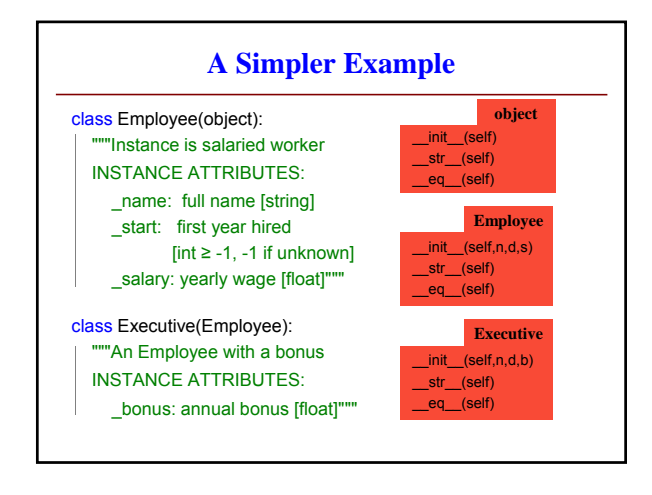

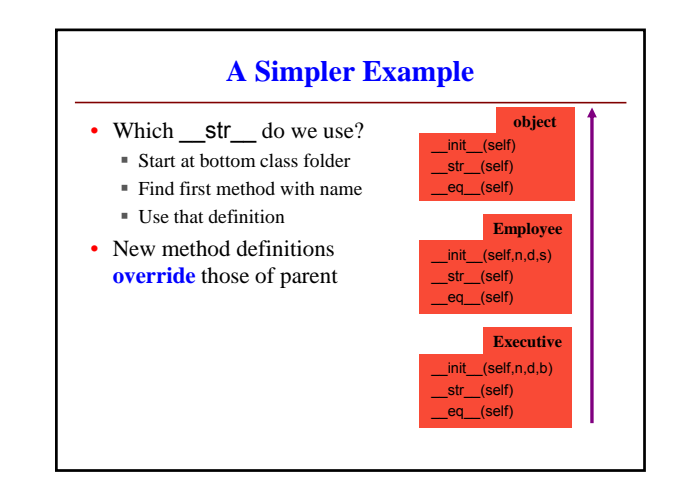

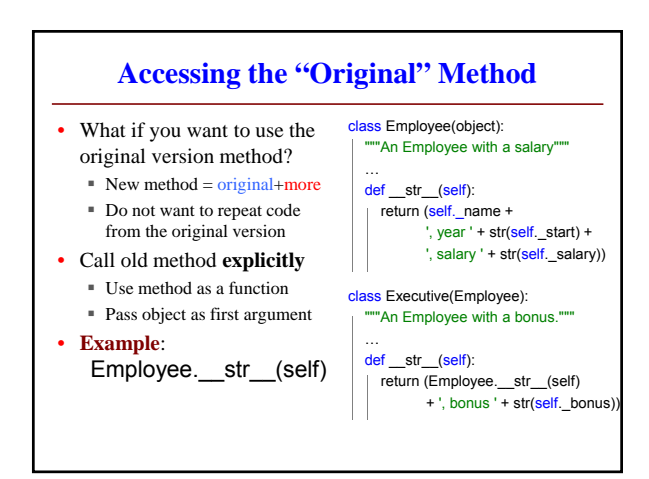

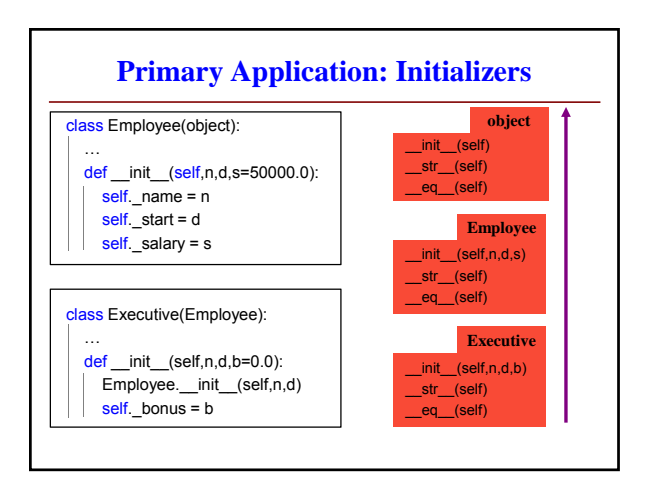

![](_page_1_Figure_5.jpeg)

![](_page_1_Figure_6.jpeg)